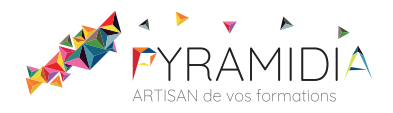

# **EBP Gestion commerciale initiation**

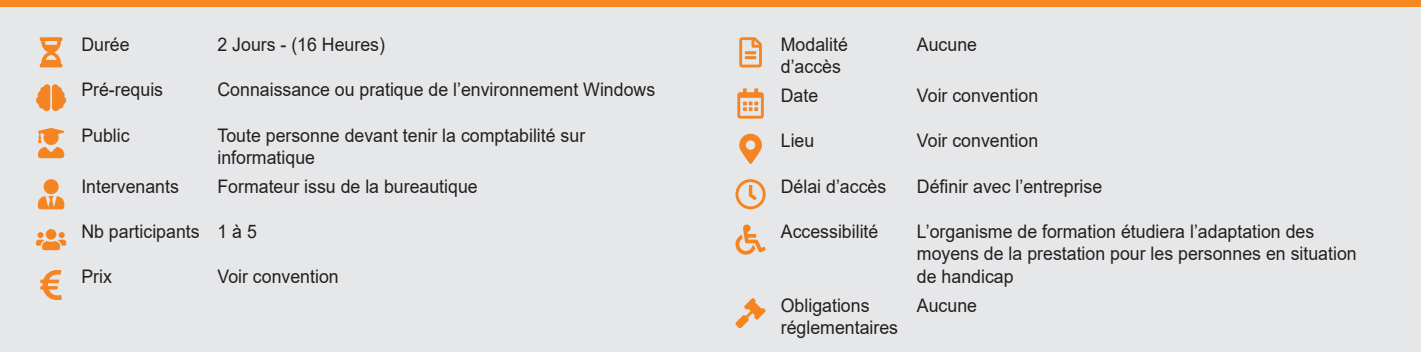

## **Méthode pédagogique :**

Formation structurée en modules indépendants comprenant chacun trois phases : présentation d'une situation d'usage, explicitations des méthodes et outils logiciels nécessaires, mise en pratique par les stagiaires sur des cas types et/ou sur des cas typiques de l'entreprise. Utilisation des documents de l'entreprise comme modèle. **Outil pédagogique :**  Supports papiers

## **Évaluation :**

Exercices de validation en continu et des appréciations tout au long de la formation : une note en pourcentage avec QCM d'entrée et QCM de sortie. **Validation :**

Attestation de fin de stage

## **OBJECTIF**

Maîtriser les fonctions du logiciel pour la gestion des achats et du stock Gérer les clients et fournisseurs Etablir des devis

## **PROGRAMME**

## **JOUR 1 :**

#### **Créer et sauvegarder un dossier**

### **Créer les fichiers de base**

- Clients et familles de clients
- Fournisseurs et familles de fournisseurs
- Commerciaux
- Articles et familles d'articles
- Banques, codes remises etc.

#### **Gérer les achats**

- Commande : sélectionner les articles, le fournisseur, la quantité, etc…
- Bon de réceptions : Générer un bon de bon de réception à partir d'une commande, créer un bon de réception.
- Factures et avoirs : générer une facture à partir d'une commande ou d'un bon de réception, créer directement une facture, générer ou saisir un avoir

## **JOUR 2 :**

#### **Gérer les ventes**

- Devis : sélectionner les articles, le client, saisir la quantité, le taux de remise, etc…
- Commande (générée à partir d'un devis, ou directement).
- Bon de livraison (généré à partir d'un bon de livraison ou directement)
- Facture (générée à partir d'un bon de livraison ou directement)

## **Gérer les stocks et les règlements**

**Editer des états, des statistiques, des graphiques**

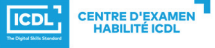

**ETS TOFIC**